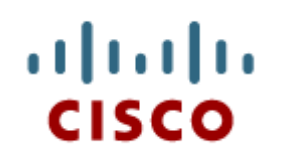

Chapter 14: Advanced Troubleshooting

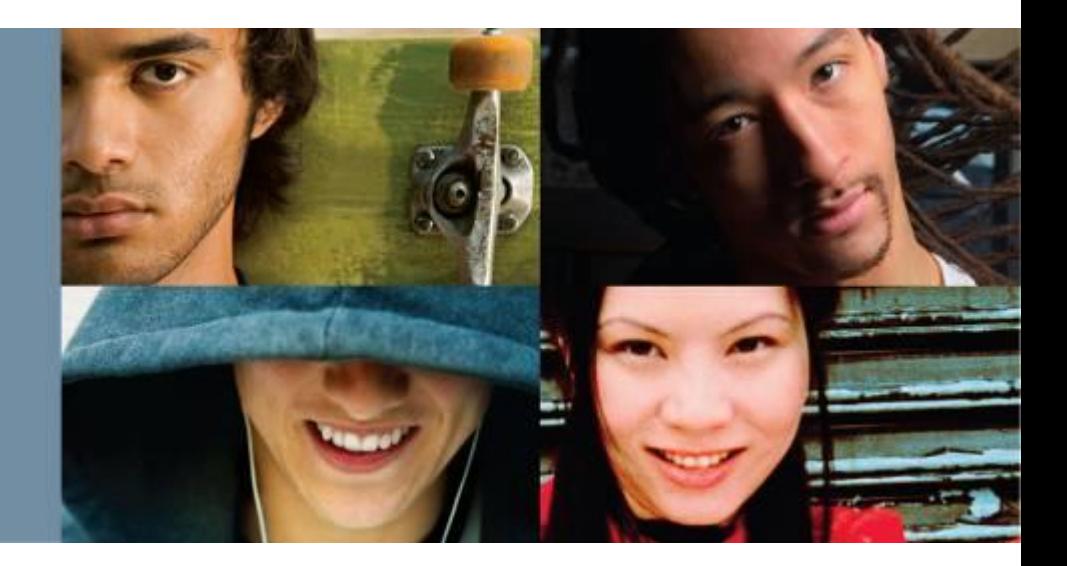

**IT Essentials v6.0**

Cisco | Networking Academy® Mind Wide Open<sup>"</sup>

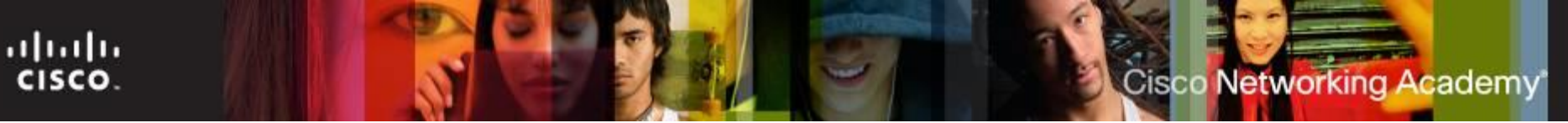

### **Chapter 14 - Sections & Objectives**

- 14.0 Introduction
	- Review Troubleshooting Steps
- 14.1 Computer Components and Peripherals
	- **Troubleshoot computer components and peripherals.**
- 14.2 Operating Systems
	- Troubleshoot operating systems.
- 14.3 Networks
	- **Troubleshoot networks.**
- 14.4 Security
	- **Troubleshoot security.**
- 14.5 Chapter Summary

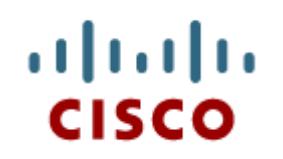

#### 14.0 Introduction

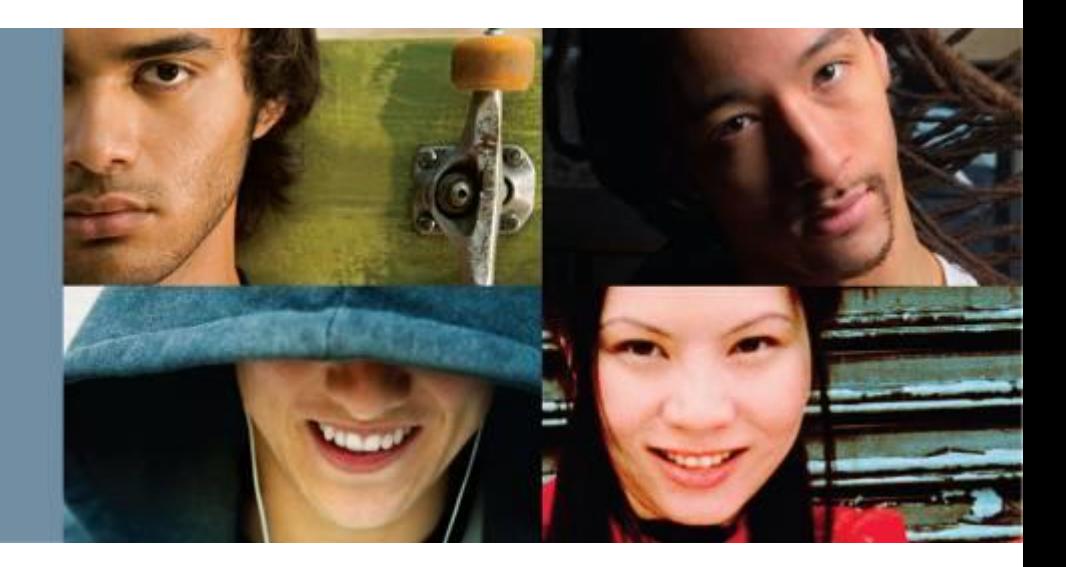

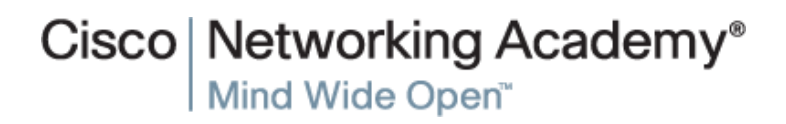

### **Review of the Six Steps for Troubleshooting**

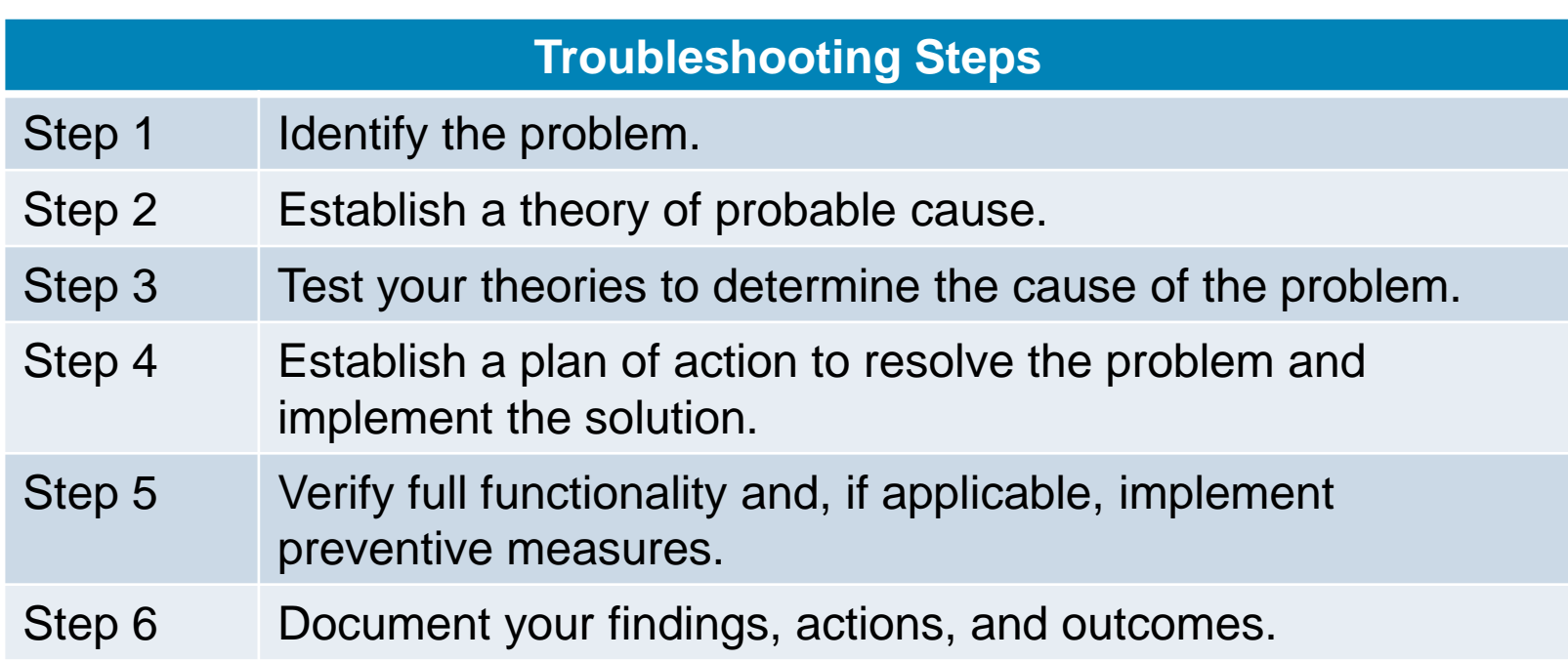

### **Apply Troubleshooting Process to Computer Components and Peripherals**

#### **Step 1 –** Identify the Problem.

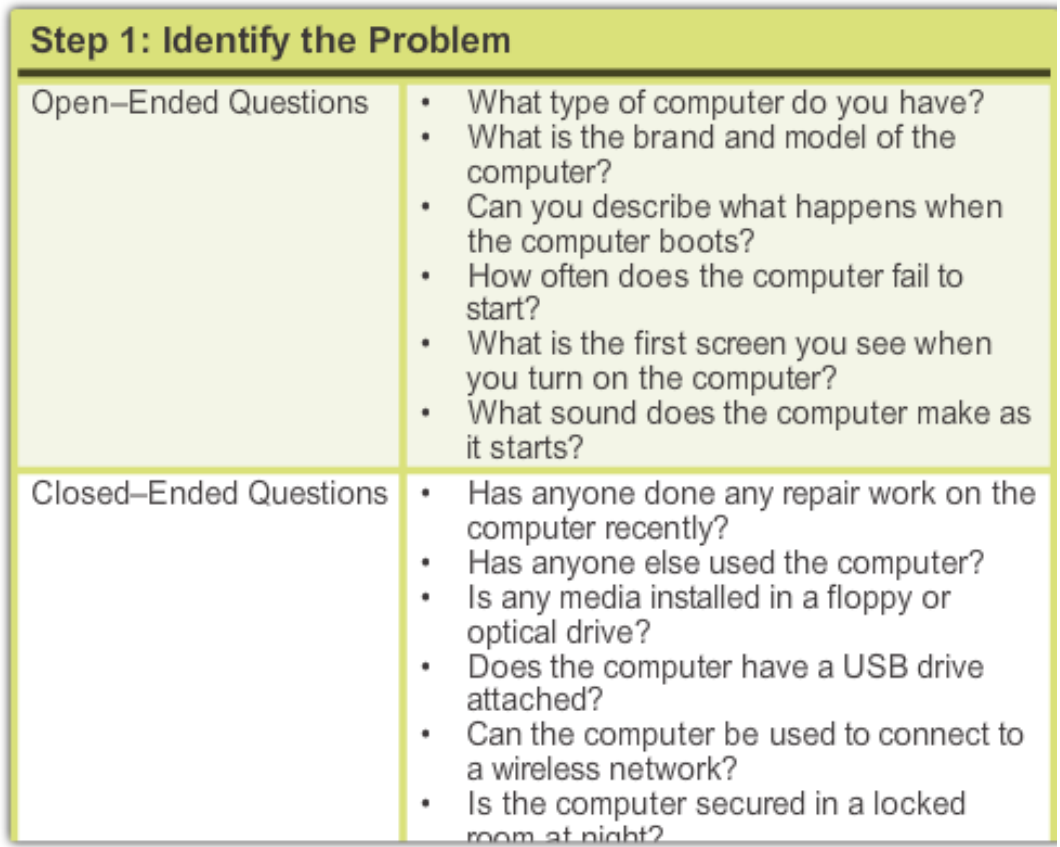

ahaha

CISCO.

### **Apply Troubleshooting Process to Computer Components and Peripherals**

#### **Step 2 –** Establish a Theory of Probable Cause.

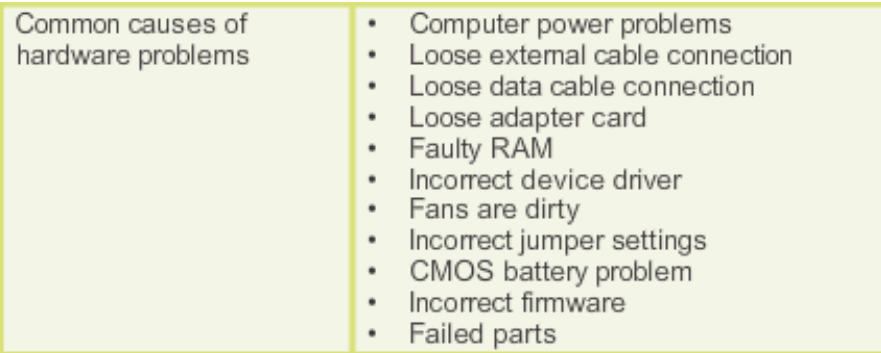

#### **Step 3 –** Test the Theory to Determine Cause.

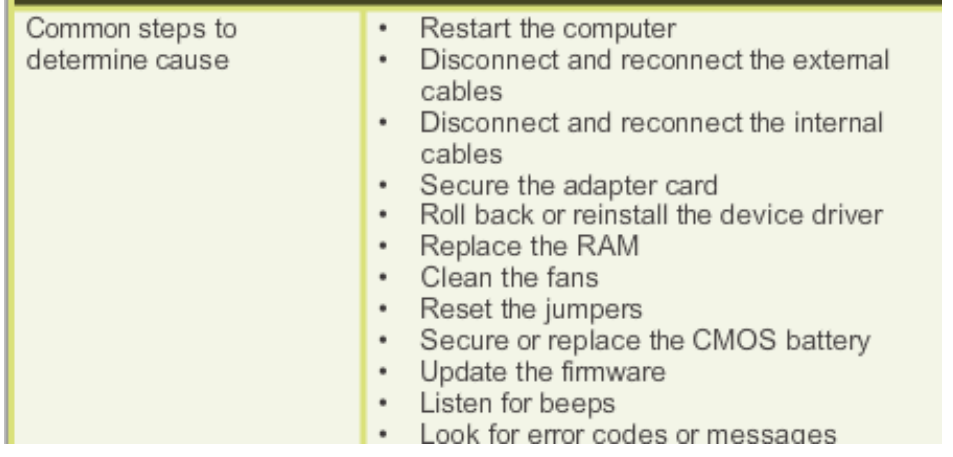

ahaha CISCO.

### **Apply Troubleshooting Process to Computer Components and Peripherals**

**Step 4 –** Establish a plan of action to resolve the problem and implement the solution.

**Step 5 –** Verify Full System Functionality and, if applicable, Implement Preventive Measures.

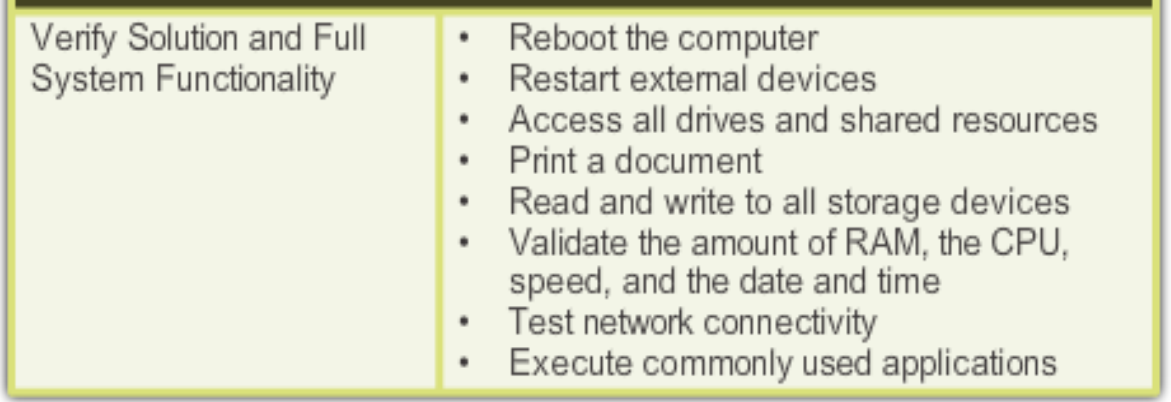

**Step 6 –** Document Findings, Actions and Outcomes.

ahaha CISCO.

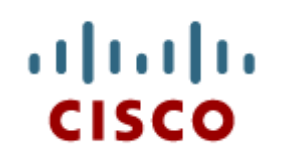

#### 14.1 Computer Components and **Peripherals**

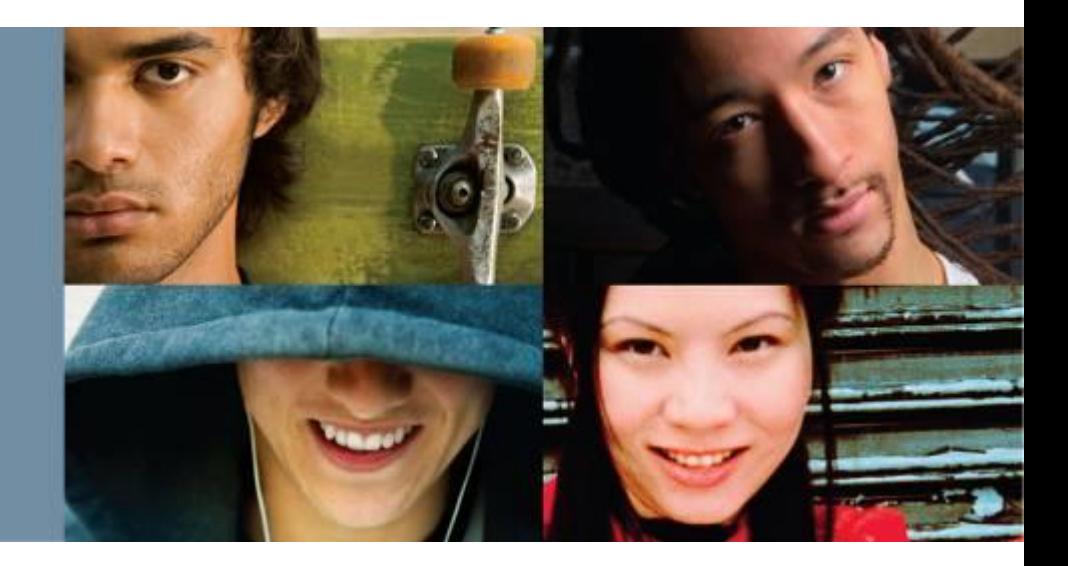

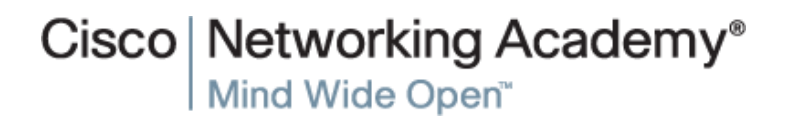

### **Computer Components and Peripherals**

■ Advanced Problems and Solutions for Hardware

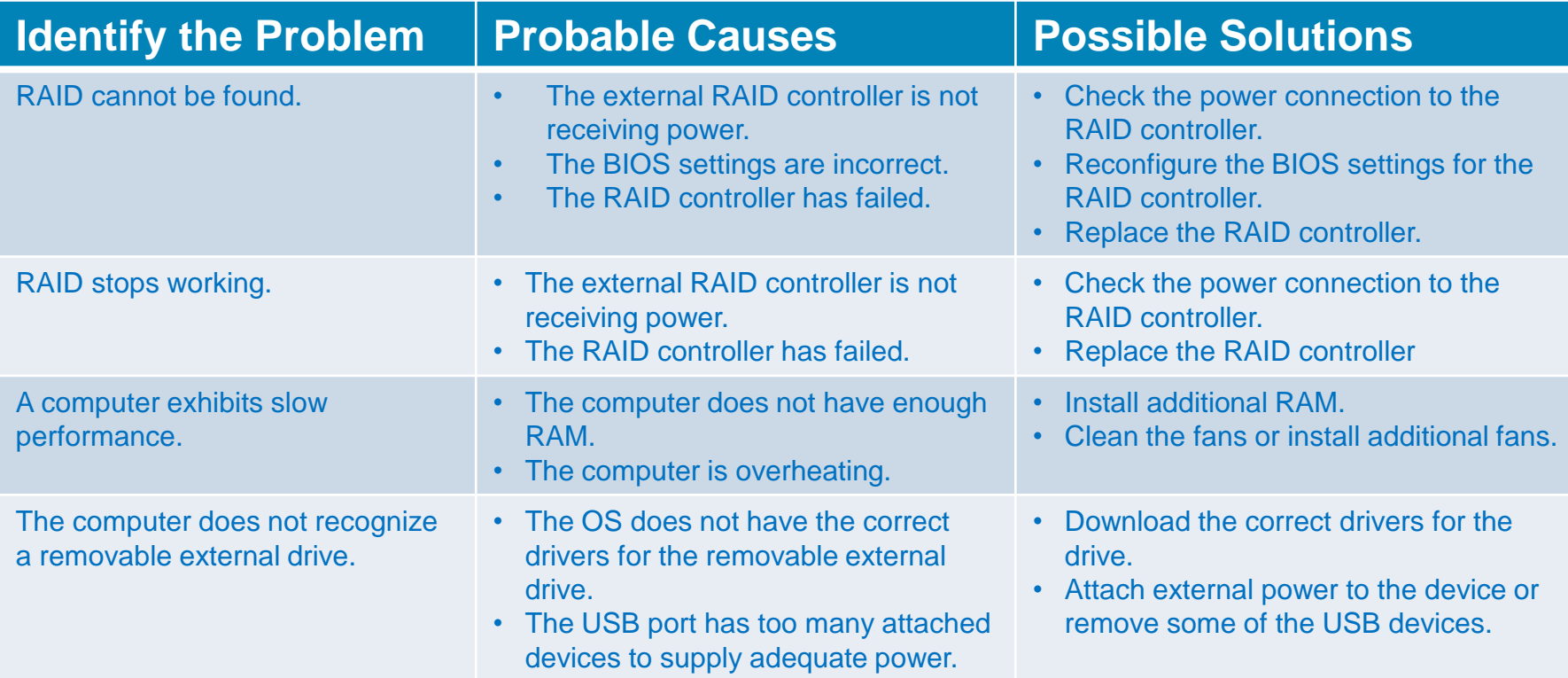

### **Computer Components and Peripherals**

**Advanced Problems and Solutions for Hardware (Cont.)** 

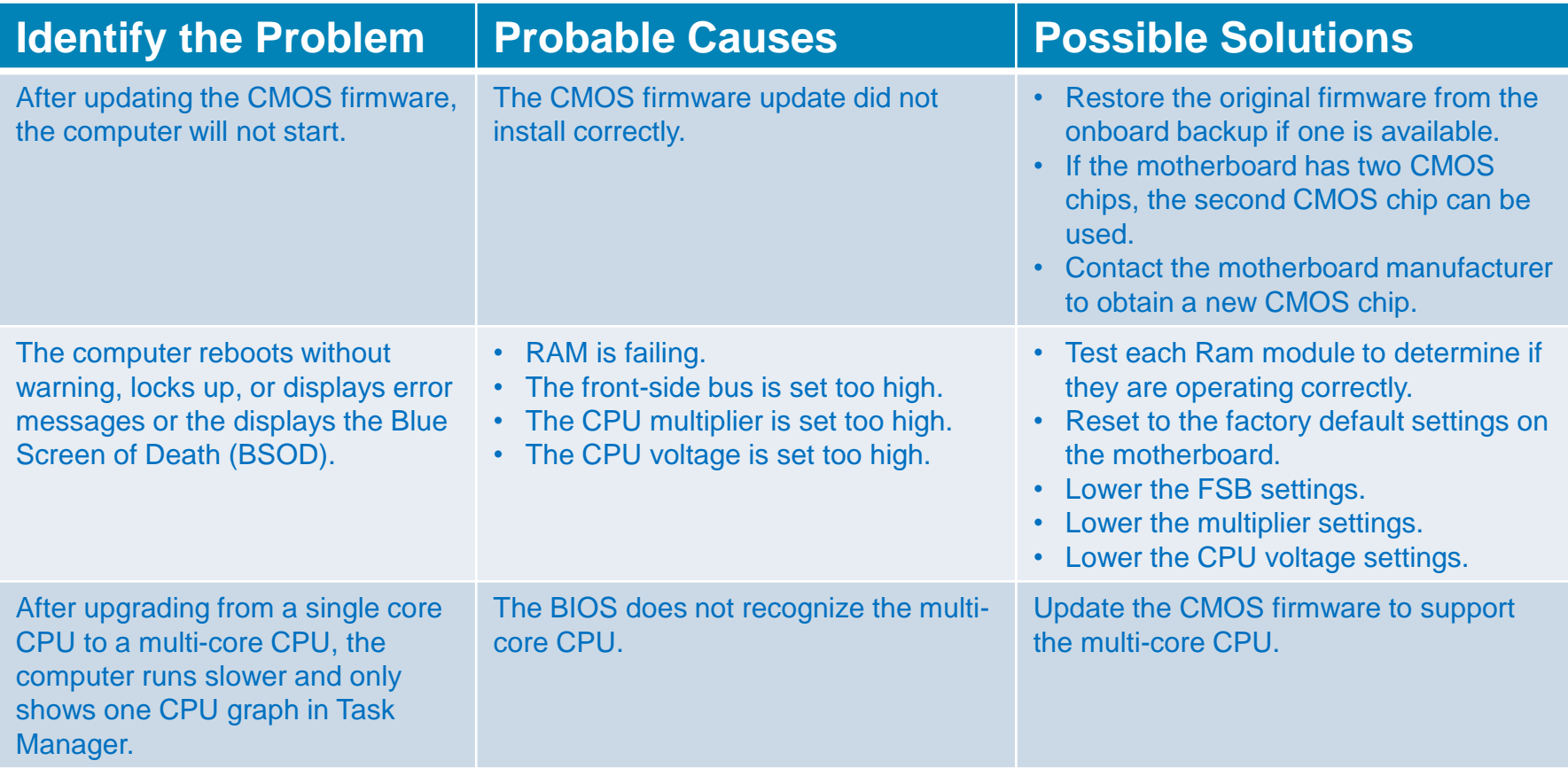

### **Computer Components and Peripherals**

#### ■ Advanced Problems and Solutions for Printers

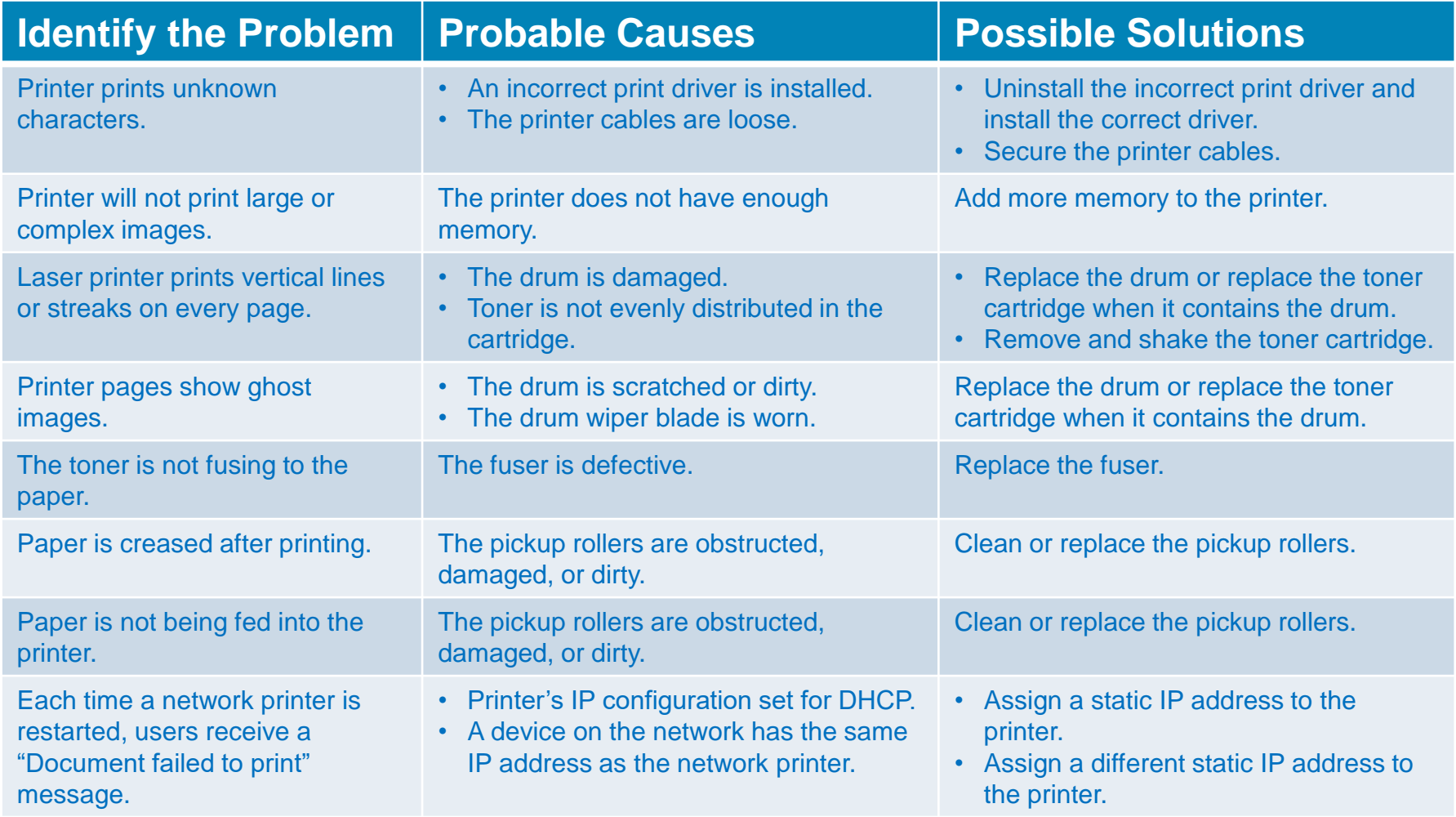

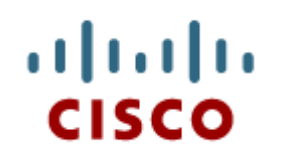

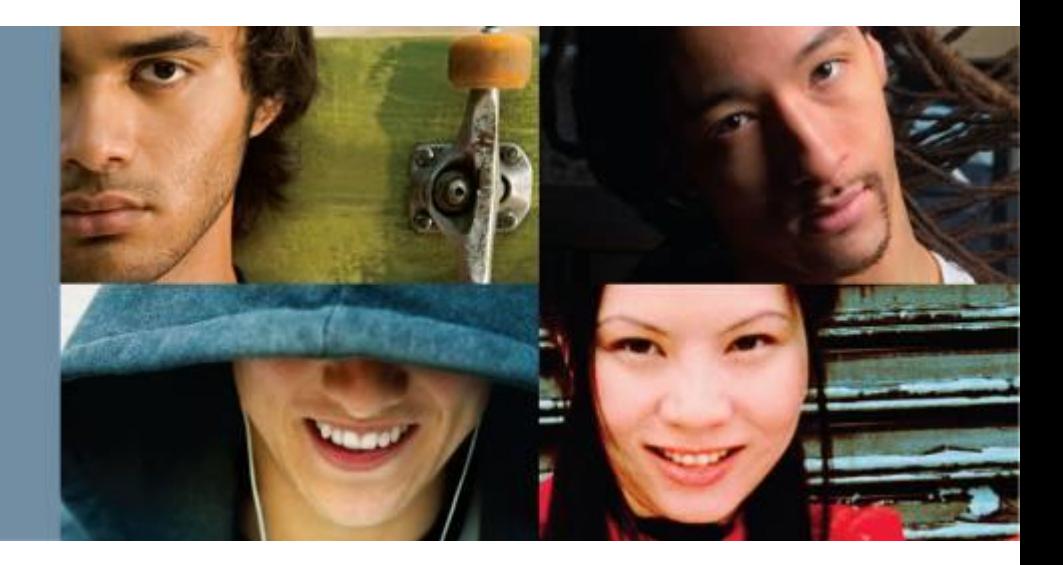

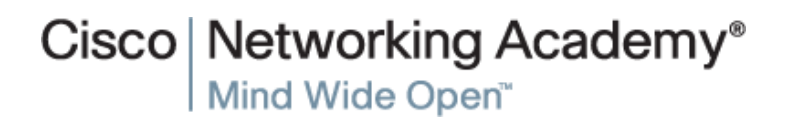

#### Advanced Problems and Solutions for Operating Systems

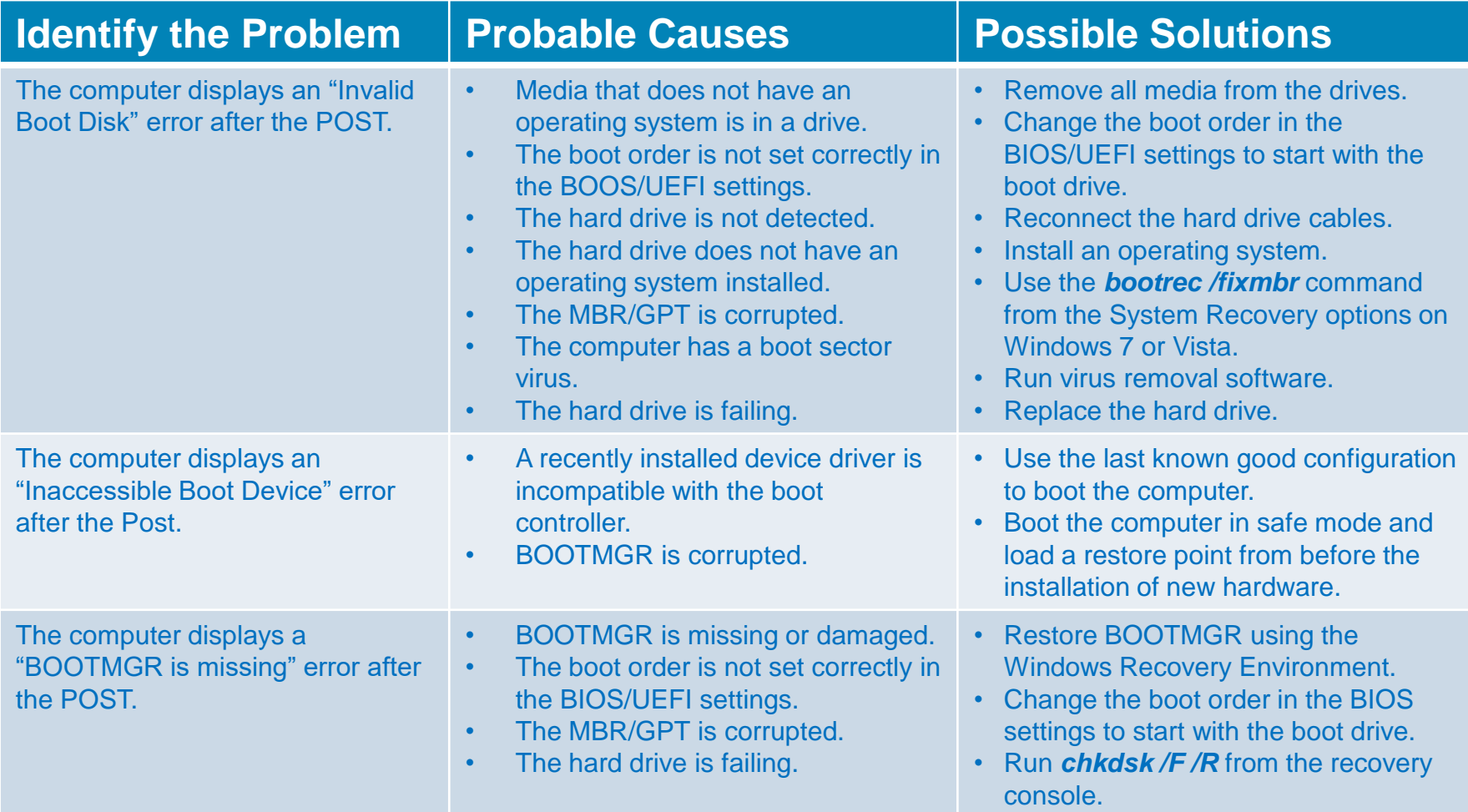

#### Advanced Problems and Solutions for Operating Systems (Cont.)

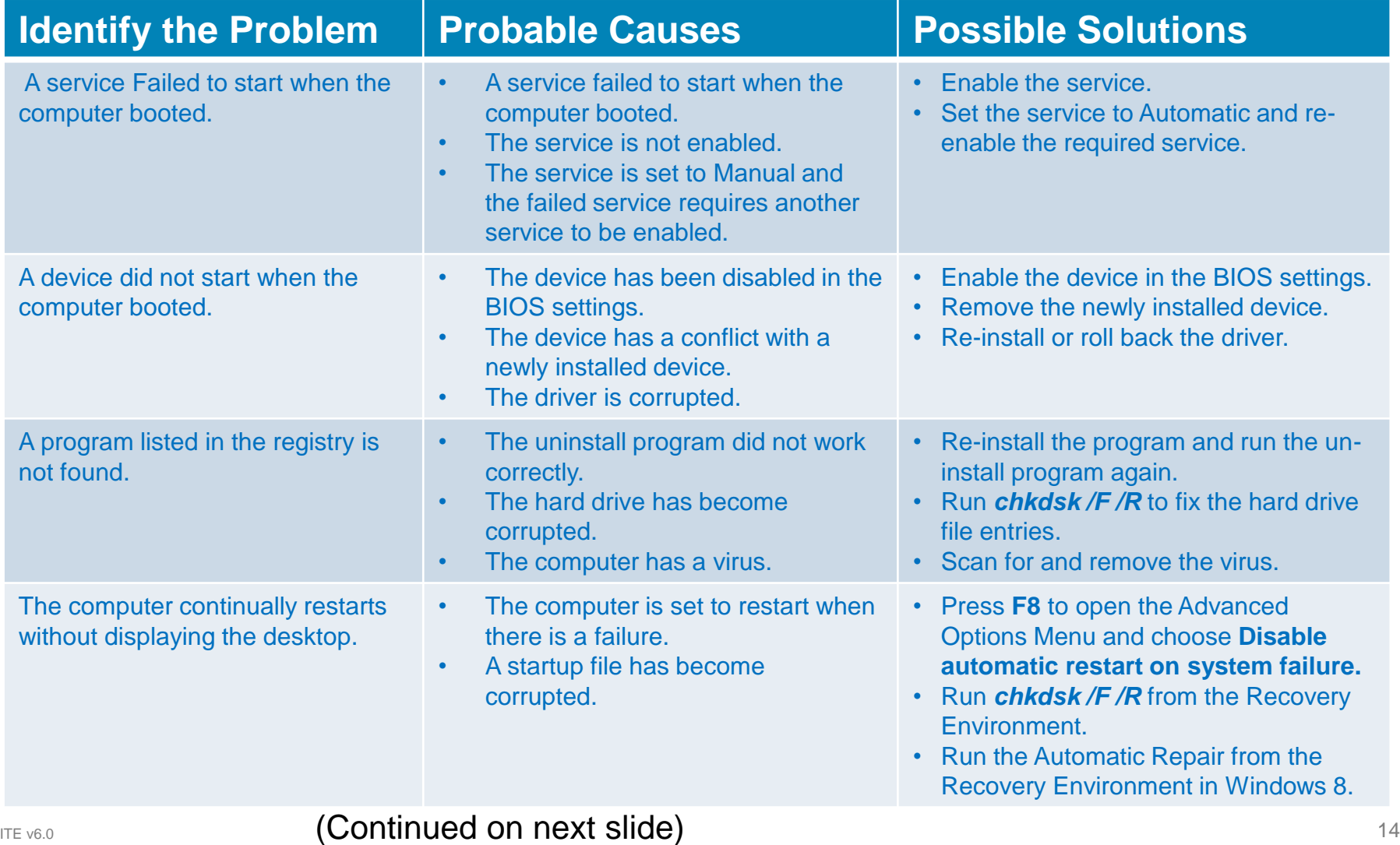

#### Advanced Problems and Solutions for Operating Systems (Cont.)

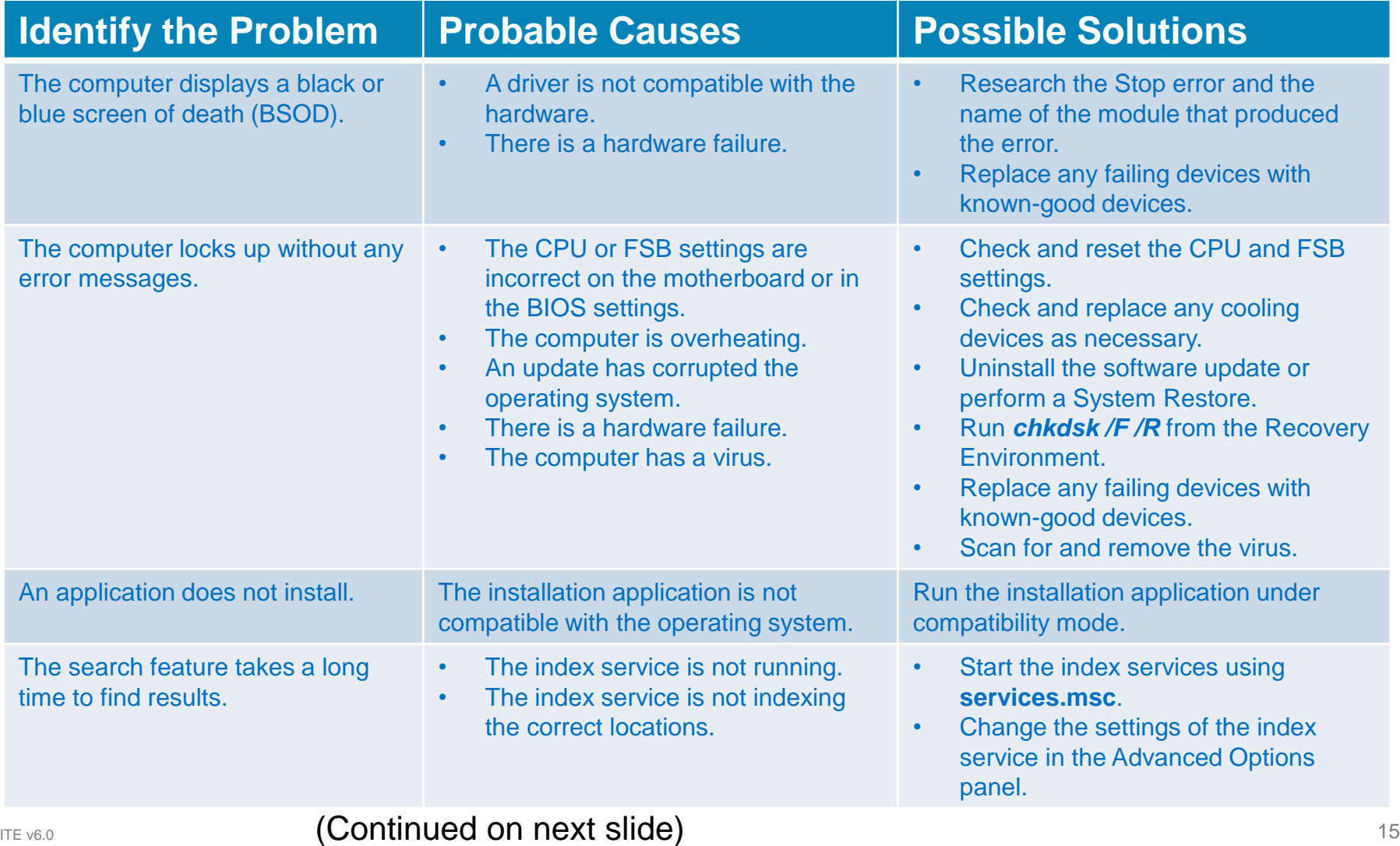

#### Advanced Problems and Solutions for Operating Systems (Cont.)

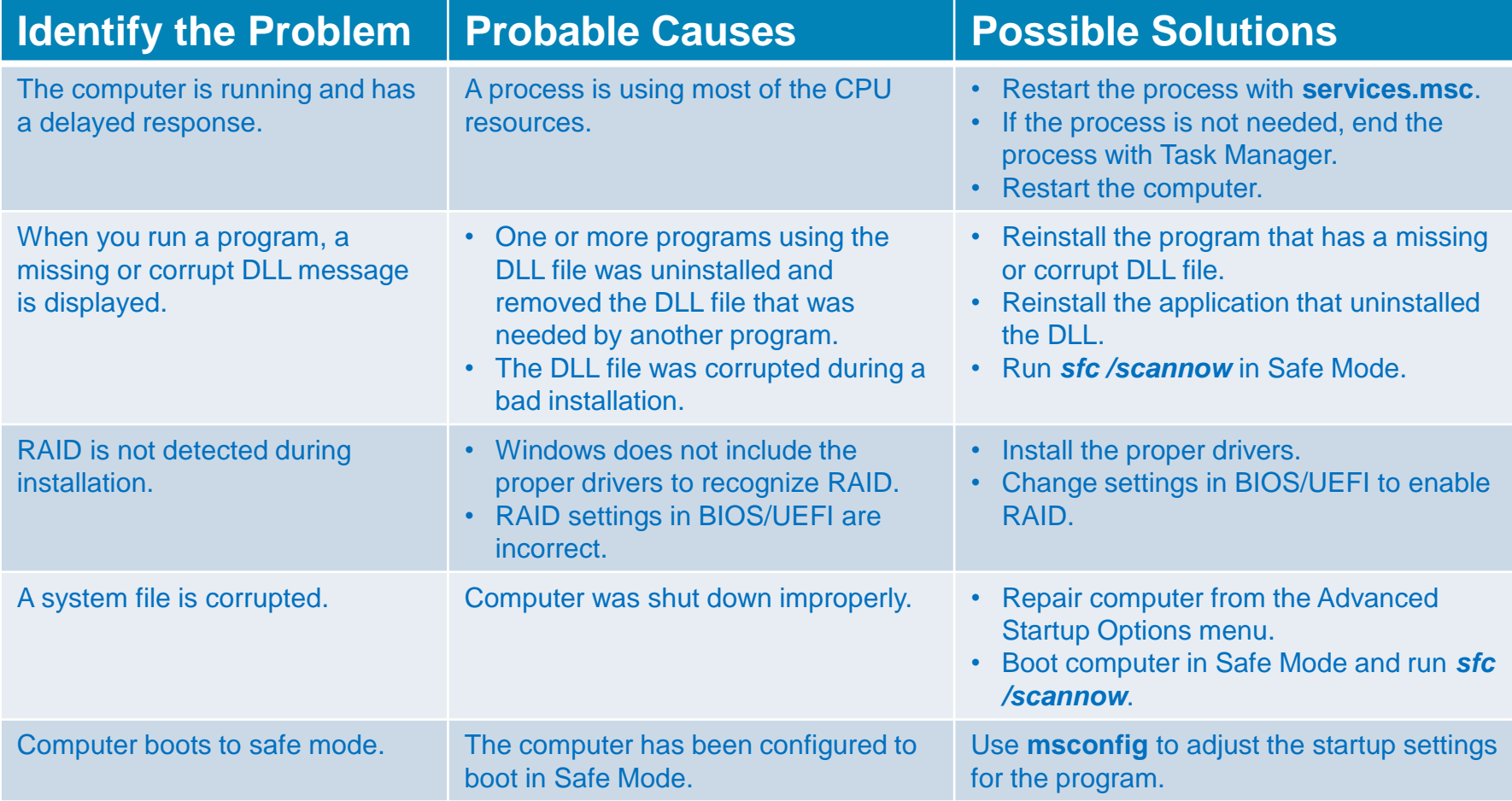

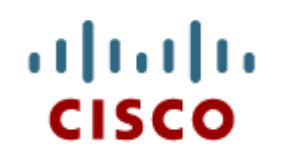

#### 14.3 Networks

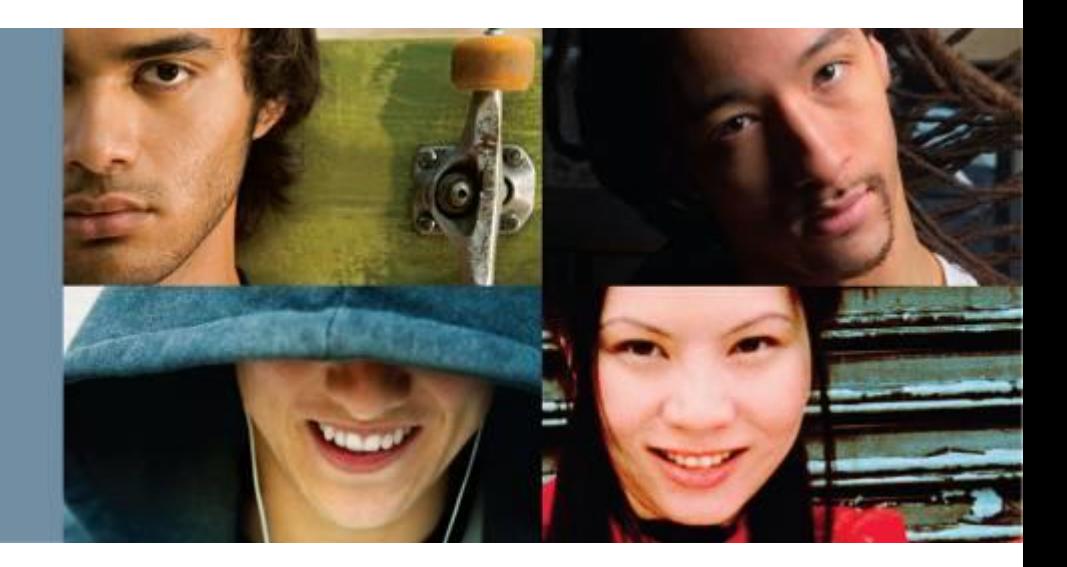

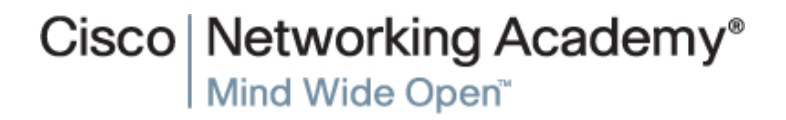

#### Cisco Networking Academy

#### **Networks**

 $\frac{\mathrm{d}\ln\mathrm{d}\ln}{\mathrm{c}(\mathrm{sc}\sigma)}$ 

■ Advanced Problems and Solutions for Network Connections

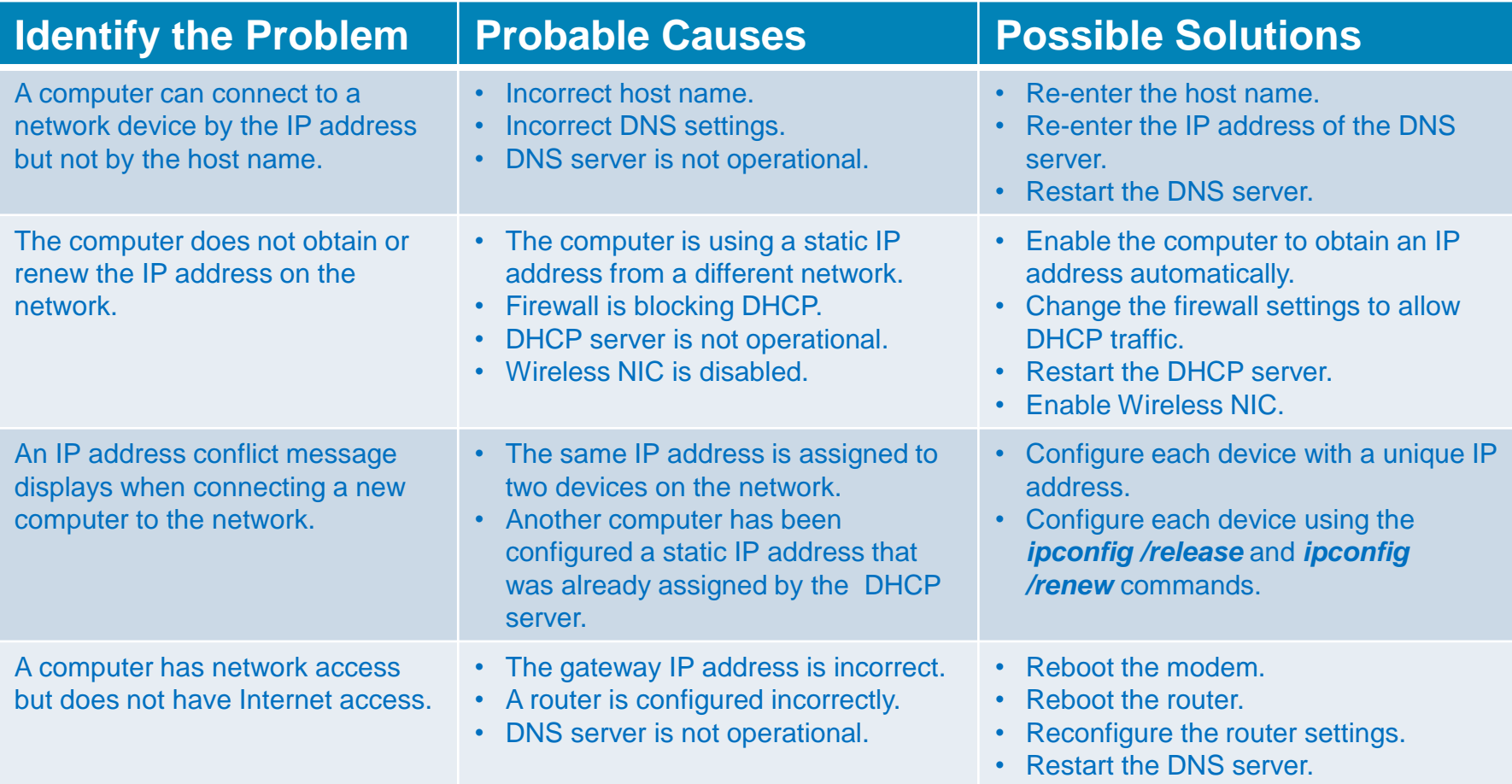

#### $\frac{\mathrm{d}\ln\mathrm{d}\ln}{\mathrm{c}(\mathrm{sc}\sigma)}$ Cisco Networking Academy

#### **Networks**

Advanced Problems and Solutions for Network Connections (Cont.)

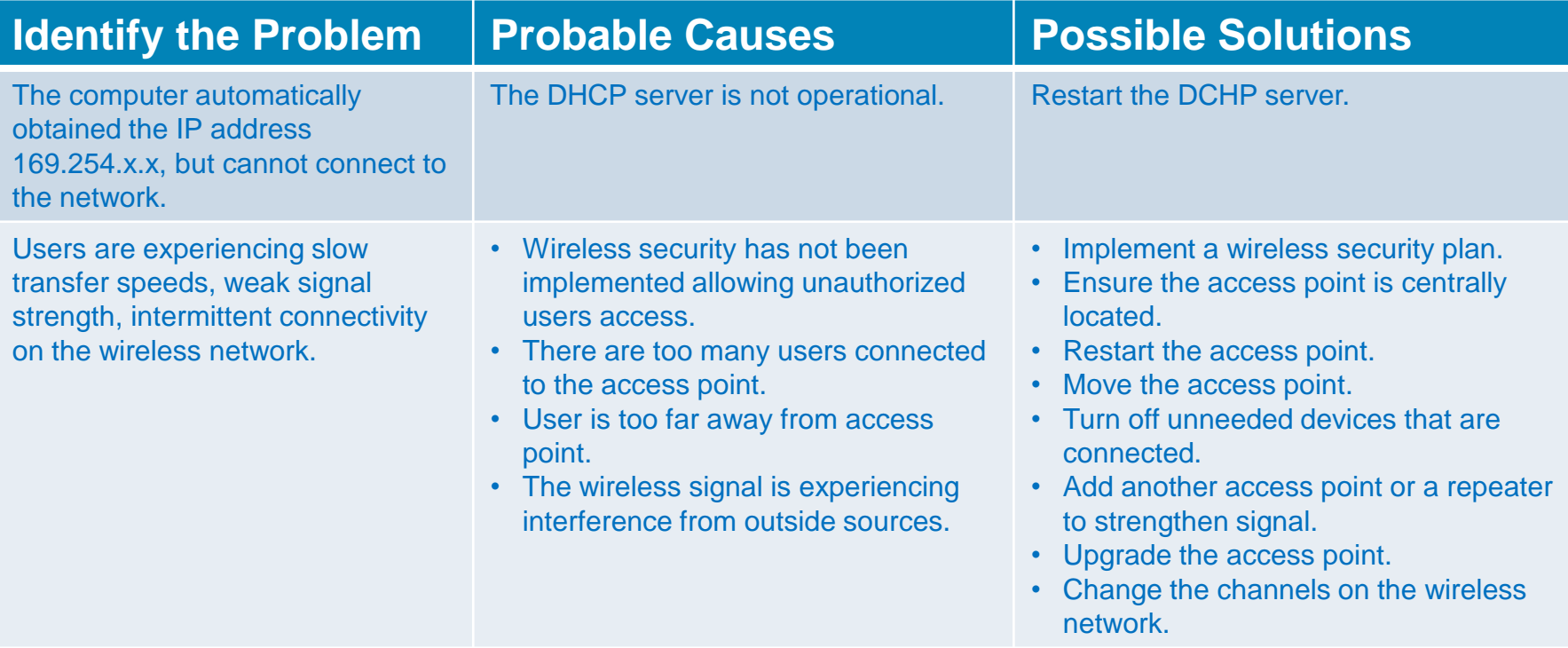

#### Cisco Networking Academy

#### **Networks**

 $\frac{\mathrm{d}\ln\ln\ln\theta}{\mathrm{c}(\mathrm{s}\,\mathrm{c}\,\mathrm{o})}$ 

■ Advanced Problems and Solutions for Email Failures

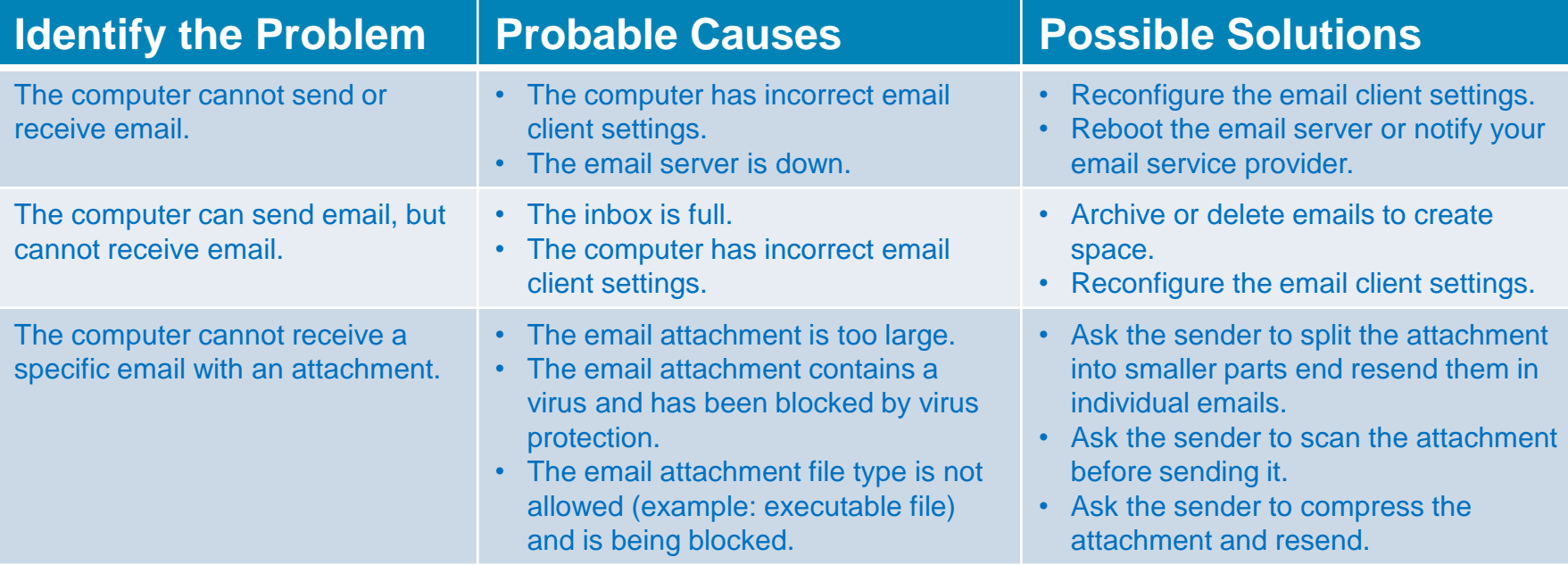

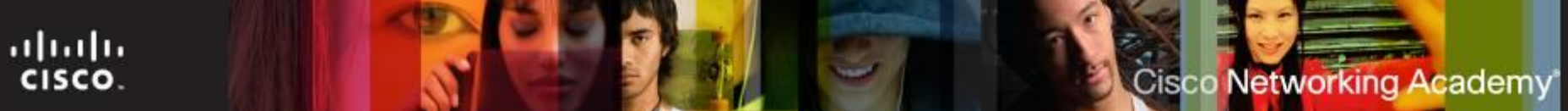

#### **Networks**

 Advanced Problems and Solutions for FTP and Secure Internet **Connections** 

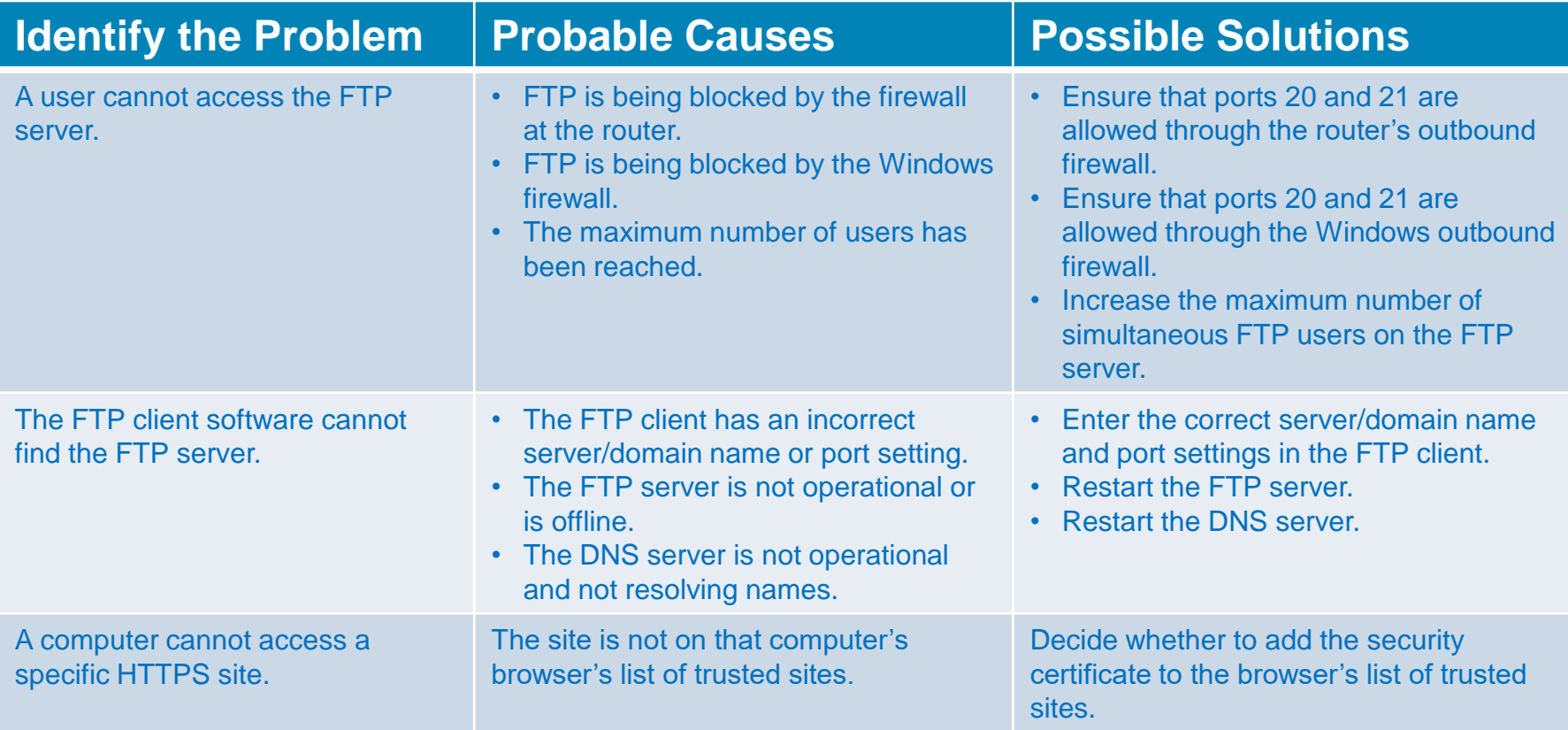

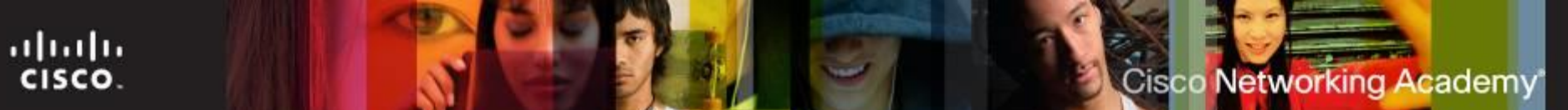

#### **Networks**

**- Advanced Problems and Solutions When Using Network Troubleshooting** Tools

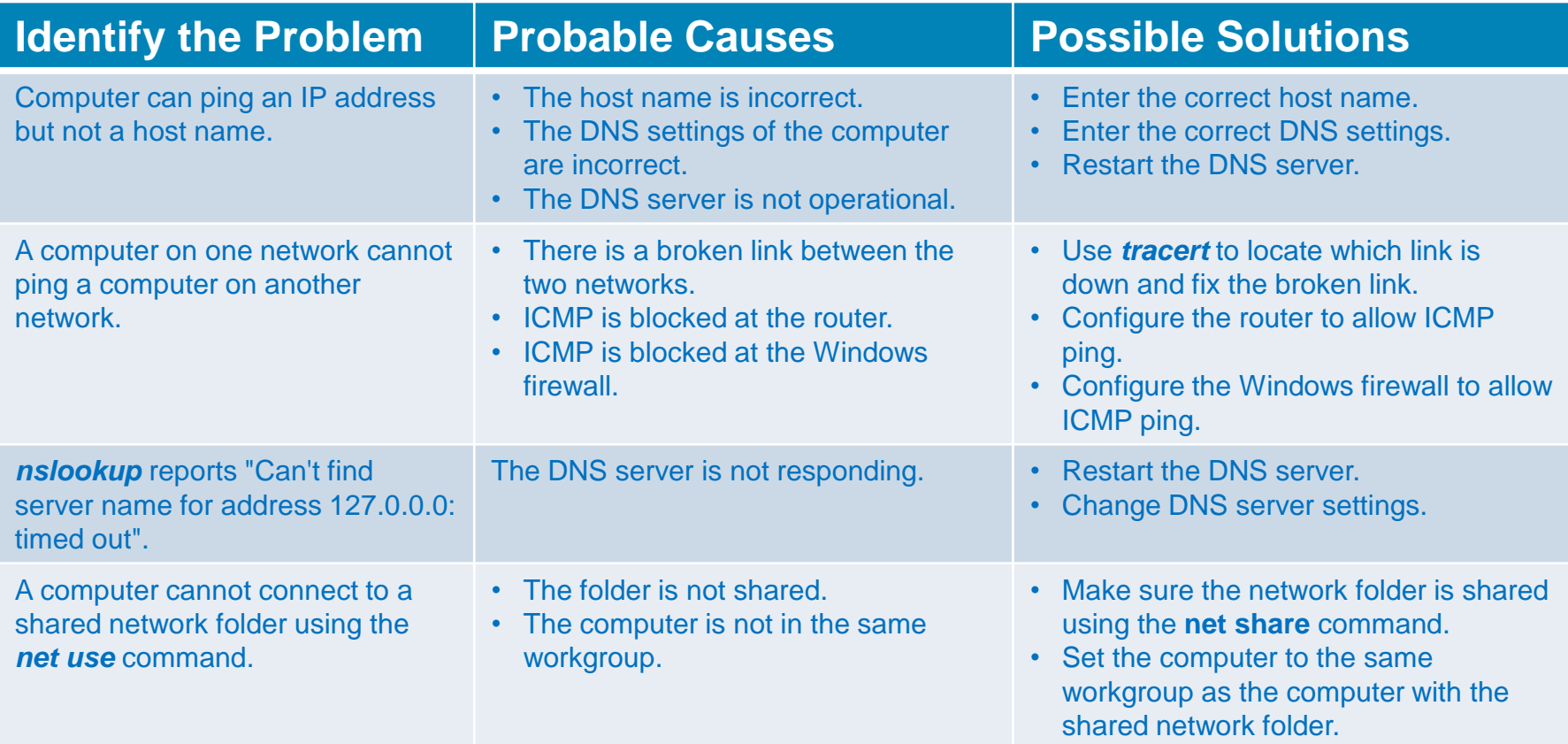

#### aludu<br>|cisco. **Cisco Networking Academy**

#### **Networks**

**- Advanced Problems and Solutions When Using Network Troubleshooting** Tools (Cont.)

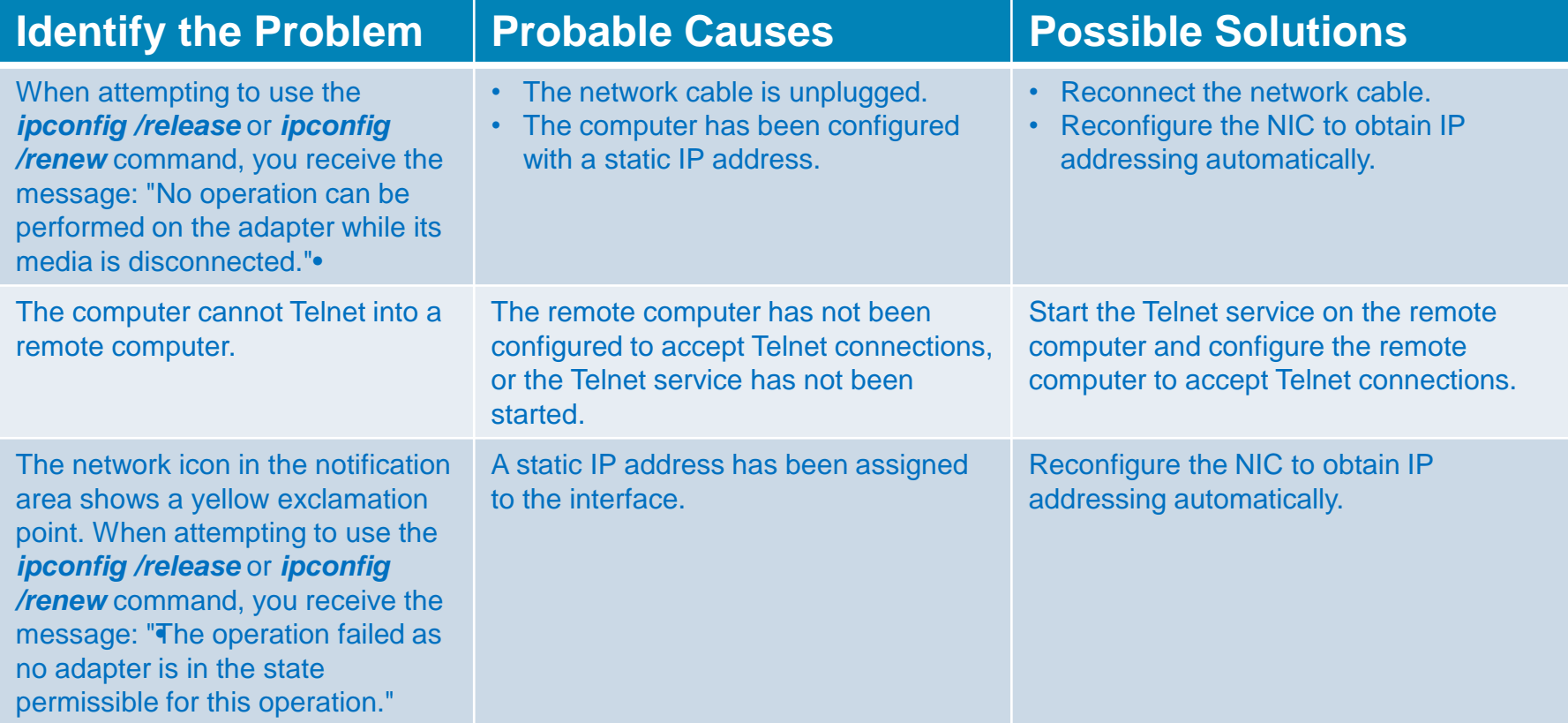

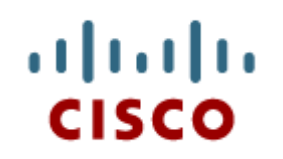

#### 14.4 Security

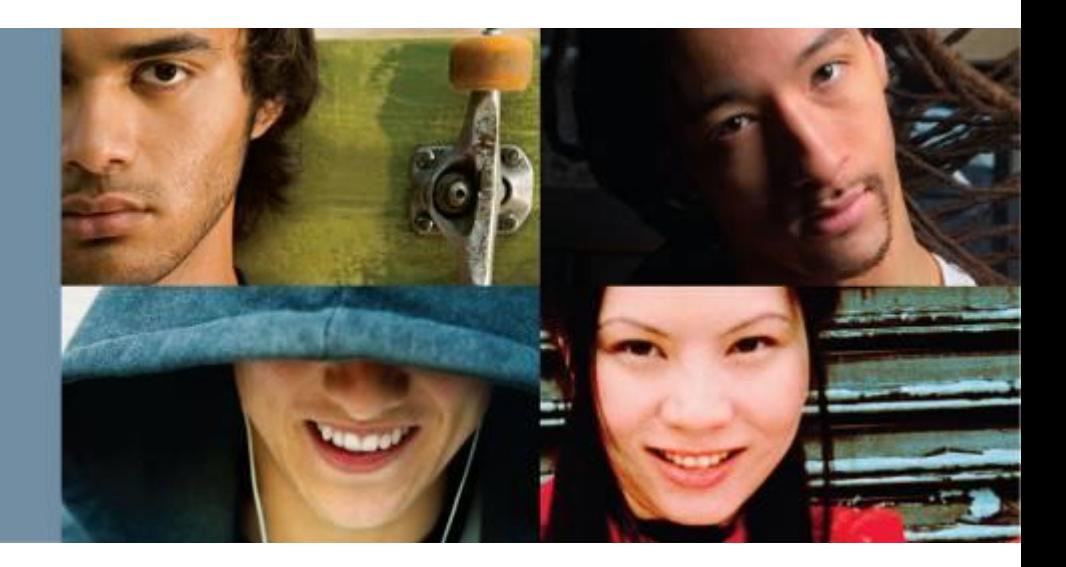

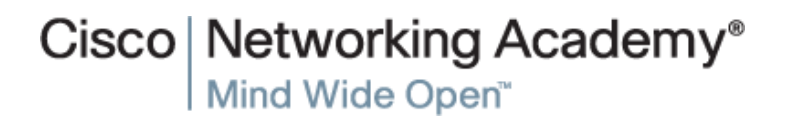

### **Security**

#### ■ Advanced Problems and Solutions for Malware

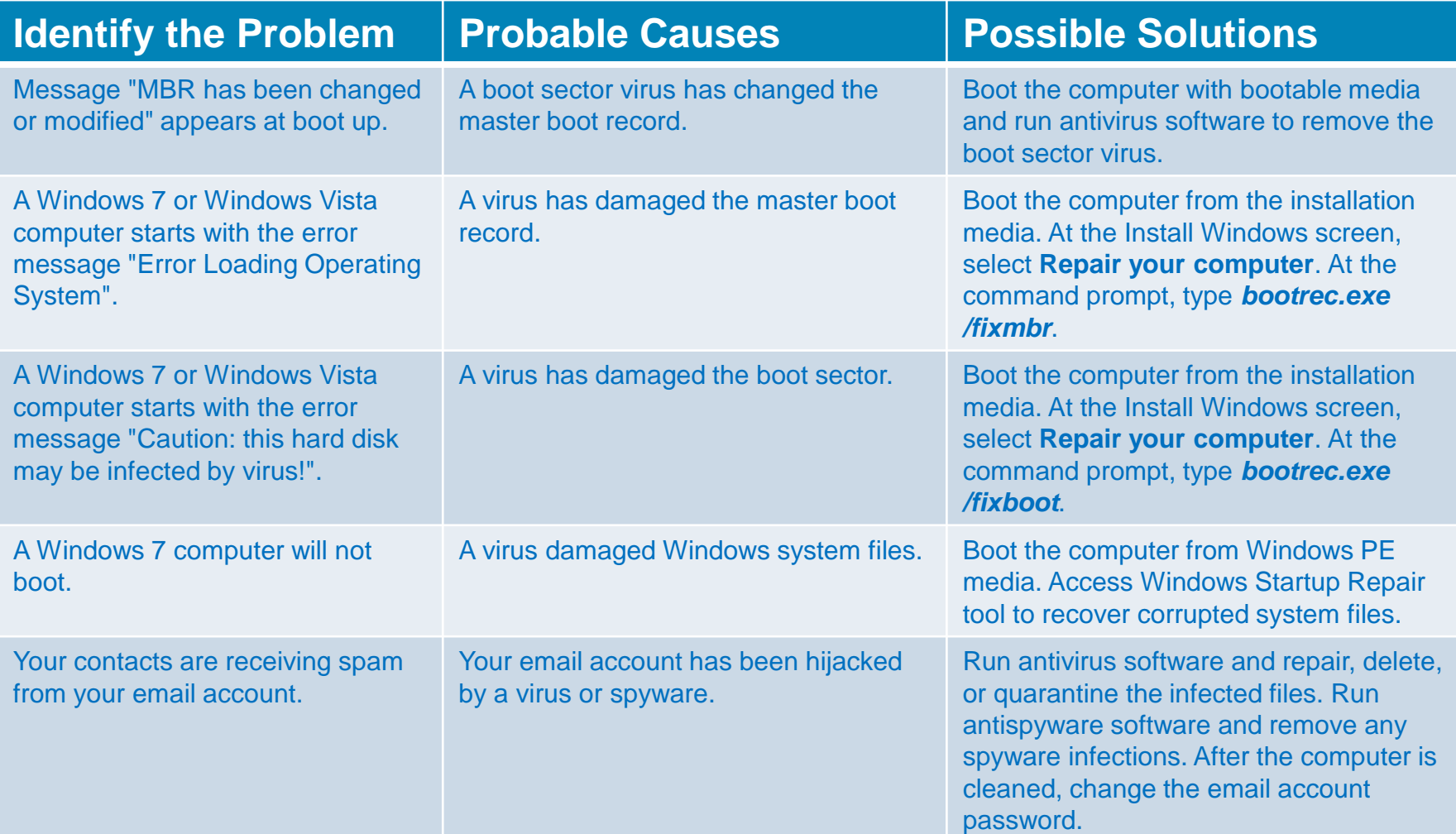

#### Cisco Networking Academy

### **Security**

 $\frac{\mathrm{d}\ln\mathrm{d}\ln}{\mathrm{c}(\mathrm{sc}\sigma)}$ 

■ Advanced Problems and Solutions for User Permissions

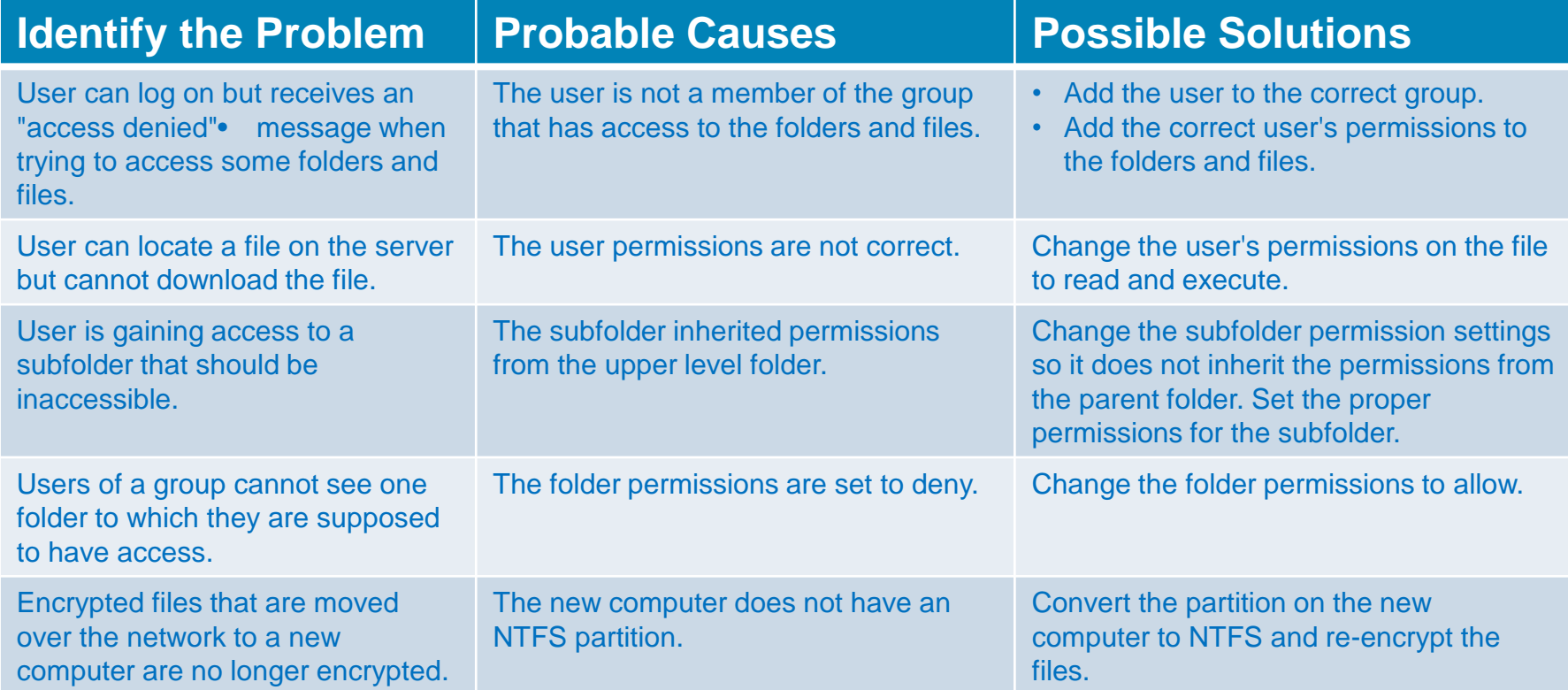

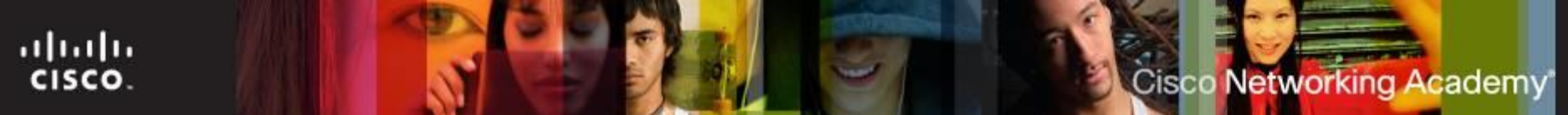

### **Security**

Advanced Problems and Solutions for Computer Security Settings

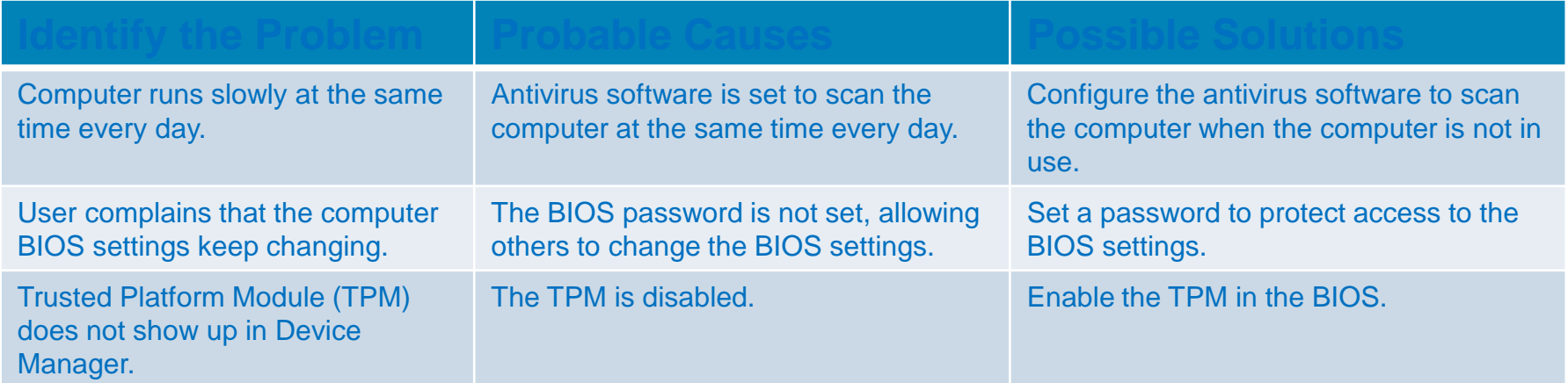

#### Cisco Networking Academy

### **Security**

 $\frac{\mathrm{d}\ln\mathrm{d}\ln}{\mathrm{c}(\mathrm{sc}\sigma)}$ 

**Advanced Problems and Solutions for Firewall or Proxy Settings** 

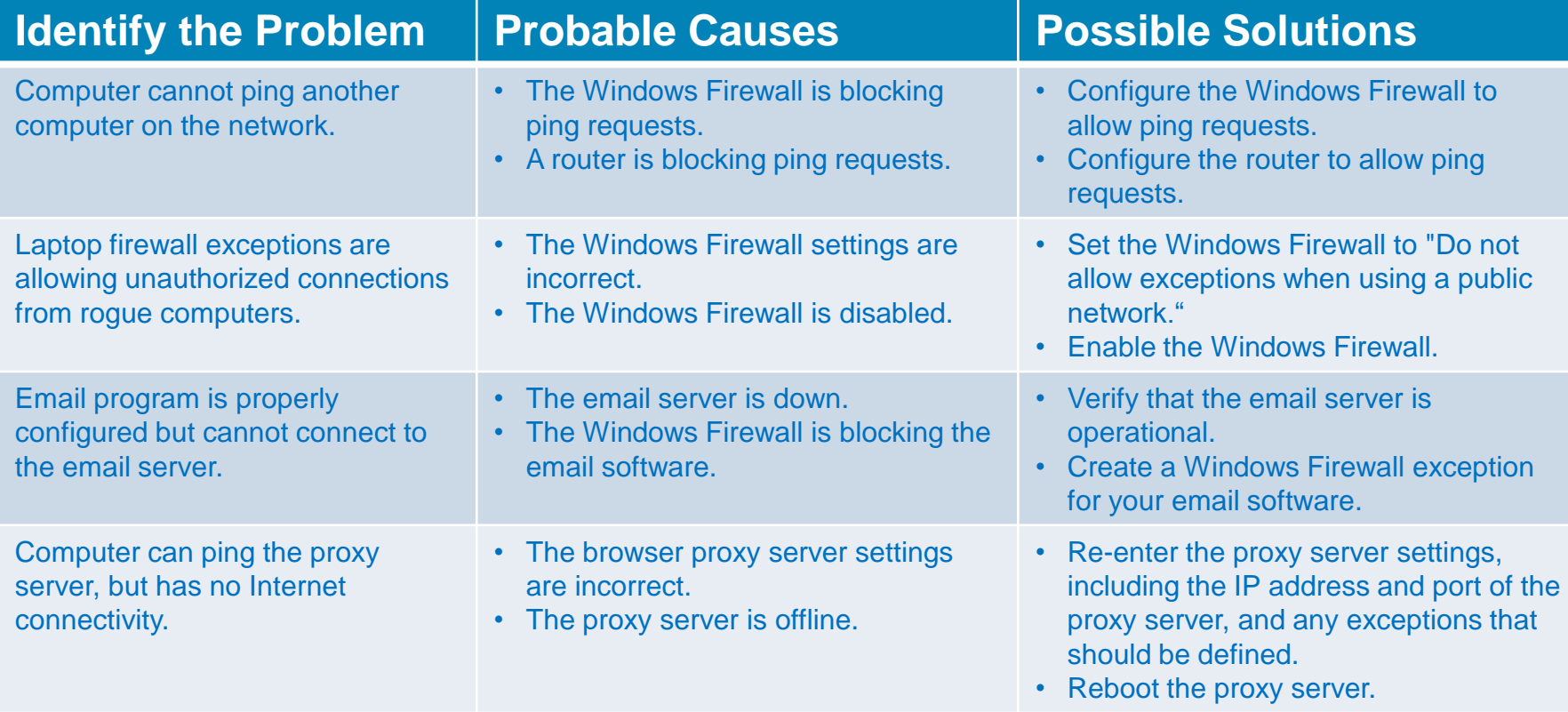

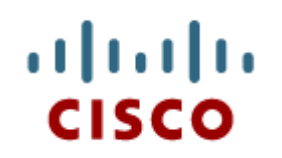

#### 14.5 Chapter **Summary**

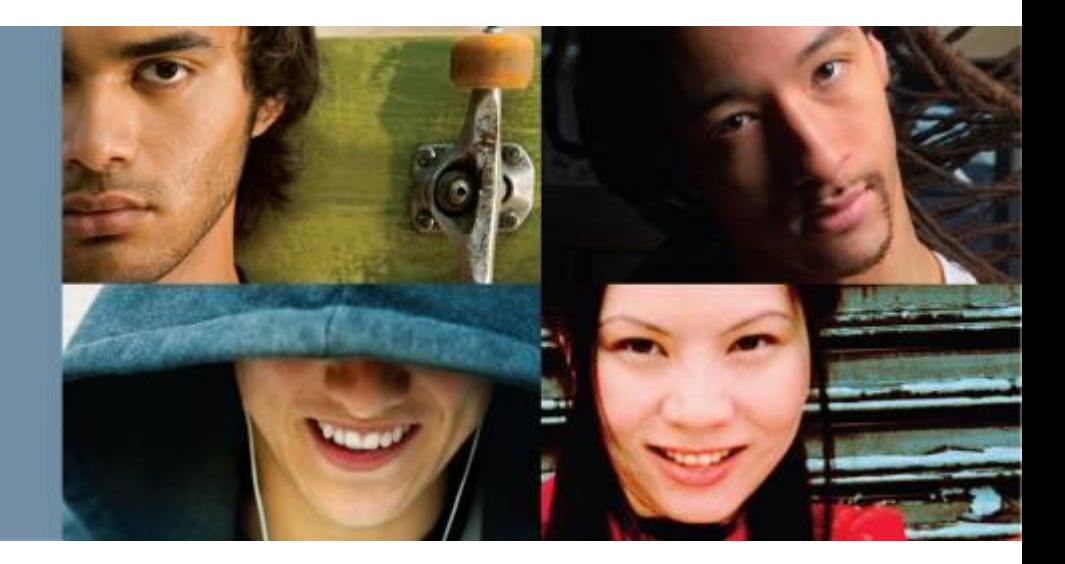

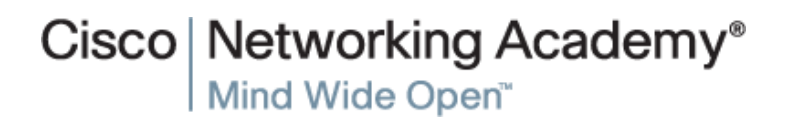

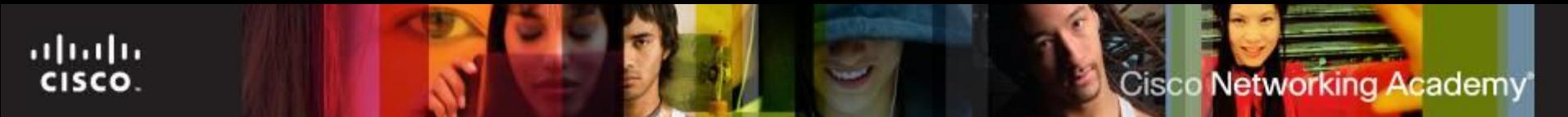

#### **Summary**

**This chapter reviewed the six steps for troubleshooting. It** also provided more advanced problems and solutions for Computer Components and Peripherals, Operating Systems, Networks, and Security.

# **Cisco | Networking Academy<sup>®</sup>**<br>Mind Wide Open<sup>™</sup>

## $\left[\begin{array}{c} 1 \\ 0 \\ 1 \end{array}\right]$ **CISCO**